**Regolamento di attuazione per l'accesso alla misura 13, Indennità a favore di agricoltori delle zone montane, del programma di sviluppo rurale 2014-2020 della Regione Autonoma Friuli Venezia Giulia, ai sensi dell'articolo 31 del regolamento (UE) n. 1305/2013 del Parlamento europeo e del Consiglio del 17 dicembre 2013, sul sostegno allo sviluppo rurale da parte del fondo europeo agricolo per lo sviluppo rurale (FEASR).**

#### **CAPO I DISPOSIZIONI GENERALI**

Articolo 1 Oggetto e finalità

Articolo 2 Definizioni

Articolo 3 Aree di intervento

Articolo 4 Strutture competenti

Articolo 5 Funzioni delegate

#### **CAPO II BENEFICIARI E IMPORTI DELL'AIUTO**

Articolo 6 Beneficiari

Articolo 7 Requisito di ammissibilità per le superfici a pascolo

Articolo 8 Calcolo dell'aiuto

Articolo 9 Parametri correttivi della SAU

Articolo 10 Sistemi agricoli aziendali

Articolo 11 Intensità dell'aiuto

#### **CAPO III PROCEDIMENTO DI AMMISSIONE E LIQUIDAZIONE DELL'AIUTO**

Articolo 12 Presentazione della domanda di aiuto

Articolo 13 Presentazione tardiva e modifica delle domande

Articolo 14 Attività preistruttoria

Articolo 15 Istruttoria della domanda

Articolo 16 Liquidazione dell'aiuto

Articolo 17 Ritiro delle domande

Articolo 18 Errori palesi

#### **CAPO IV IMPEGNI DEL BENEFICIARIO**

Articolo 19 Impegni

Articolo 20 Cause di forza maggiore e circostanze eccezionali

#### **CAPO V DISPOSIZIONI FINALI**

Articolo 21 Disposizione di rinvio

Articolo 22 Trattamento dei dati personali

Articolo 23 Rinvio dinamico

Articolo 24 Entrata in vigore

## **CAPO I DISPOSIZIONI GENERALI**

#### **Articolo 1 Oggetto e finalità**

1. Al fine di incentivare, attraverso l'uso continuativo delle superfici agricole, la cura dello spazio naturale, nonché il mantenimento e la promozione di sistemi di produzione agricola sostenibili, il presente regolamento, ai sensi dell'articolo 31 del regolamento (UE) n. 1305/2013 del Parlamento europeo e del Consiglio del 17 dicembre 2013, sul sostegno allo sviluppo rurale da parte del Fondo europeo per lo sviluppo rurale (FEASR), disciplina le modalità di attuazione degli interventi previsti dal programma di sviluppo rurale 2014-2020 (PSR), per la misura 13 indennità a favore di agricoltori delle zone montane, in conformità all'articolo 30 della legge regionale 20 marzo 2000, n. 7 (Testo unico delle norme in materia di procedimento amministrativo e di diritto di accesso).

2. Le finalità di cui al comma 1 sono perseguite mediante la compensazione dei costi aggiuntivi e dei mancati guadagni sostenuti dagli agricoltori delle aree montane a causa dei vincoli cui è soggetta la produzione agricola in dette aree.

#### **Articolo 2 Definizioni**

1. Ai fini del presente regolamento si intende per:

a) zona svantaggiata ammissibile: l'area del territorio regionale delimitata ai sensi della Direttiva CEE 273/75, come individuata nell'allegato A;

b) superficie agricola utilizzata (SAU): la superficie investita ed effettivamente utilizzata in coltivazioni propriamente agricole, ovvero l'insieme dei terreni investiti a seminativi, coltivazioni legnose agrarie, orti familiari, prati permanenti e pascoli, castagneti da frutto e che è condotta in proprietà, in affitto, in affitto collettivo o consortile oppure in uso civico.

c) organismo pagatore (OP): Agenzia per le erogazioni in agricoltura (AGEA) istituita ai sensi del decreto legislativo 27 maggio 1999, n. 165 (soppressione dell'AIMA e istituzione dell'Agenzia per le erogazioni in agricoltura (AGEA), a norma dell'articolo 11 della legge 15 marzo 1997, n. 59);

d) sistema informativo agricolo nazionale (SIAN): portale informatico (www.sian.it) attraverso il quale sono assicurati i servizi necessari alla gestione degli adempimenti derivanti dalla politica agricola comune e sono gestite in modo univoco e certificato tutte le informazioni descrittive delle aziende del comparto agricolo, forestale e della pesca secondo la specifica valenza amministrativa dei diversi dati;

e) fascicolo aziendale: modello riepilogativo dei dati dell'azienda agricola, di cui all'articolo 9 del decreto del Presidente della Repubblica 1 dicembre 1999, n. 503 (regolamento recante norme per l'istituzione della carta dell'agricoltore e del pescatore e dell'anagrafe delle aziende agricole, in attuazione dell'articolo 14, comma 3, del decreto legislativo 30 aprile 1998, n. 173);

f) unità bovine adulte (UBA): unità di misura convenzionale basata sulla conversione di alcune categorie di animali in equivalenti capi bovini adulti, attraverso l'impiego di opportuni coefficienti basati sul consumo alimentare medio delle varie specie e categorie;

g)superficie foraggera: la SAU investita a prati permanenti e pascoli e la SAU destinata alla coltivazione di prodotti agricoli destinati esclusivamente all'alimentazione zootecnica;

h) coefficiente di moltiplicazione: il coefficiente che moltiplica i valori normalizzati dei parametri utilizzati nell'allegato C.

#### **Articolo 3 Aree di intervento**

1. L'indennità prevista dalla misura 13 è un aiuto concesso per le superfici ricadenti in zona svantaggiata ammissibile del territorio regionale.

#### **Articolo 4 Strutture competenti**

1. Ai fini del presente regolamento, sono individuate le seguenti strutture competenti:

a) Autorità di Gestione (AdG): organismo responsabile della gestione e attuazione del PSR nel rispetto di quanto stabilito dall'articolo 125 del regolamento (UE) n. 1303/2013 del Parlamento europeo e del Consiglio del 17 dicembre 2013;

b) Struttura responsabile: l'unità organizzativa responsabile dell'informazione, gestione e coordinamento della misura;

c) Ufficio attuatore: l'unità organizzativa, territorialmente competente, responsabile degli adempimenti istruttori finalizzati all'ammissione e alla proposta di liquidazione degli aiuti.

2. L'AdG è individuata nel Servizio competente in materia di politiche rurali e sistemi informativi in agricoltura della Direzione centrale competente in materia di risorse agricole, forestali e ittiche.

3. La struttura responsabile è il Servizio competente in materia di politiche rurali e sistemi informativi in agricoltura della Direzione centrale di cui al comma 2.

4. L'ufficio attuatore è il Servizio competente in materia di sviluppo comparto agricolo della Direzione centrale di cui al comma 2.

#### **Articolo 5 Funzioni delegate**

1. Fatta eccezione per il pagamento dell'aiuto ai beneficiari, l'esecuzione dei compiti dell'OP è delegata, in applicazione dell'articolo 7 del regolamento (UE) n. 1306/2013 del Parlamento europeo e del Consiglio del 17 dicembre 2013, sul finanziamento, sulla gestione e sul monitoraggio della politica agricola comune, all'AdG, la quale affida alla struttura responsabile il coordinamento della misura 13 e agli Uffici attuatori l'istruttoria delle domande di aiuto fino alla definizione dell'importo da liquidare al beneficiario.

## **CAPO II BENEFICIARI E IMPORTI DELL'AIUTO**

## **Articolo 6 Beneficiari**

1. I beneficiari sono gli agricoltori in attività di cui all'articolo 9 del regolamento (UE) n. 1307/2013 del Parlamento europea e del Consiglio del 17 dicembre 2013 sui pagamenti diretti e al capo I, sezione III del regolamento delegato (UE) della Commissione n. 639/2014 del 11 marzo 2014 che integra il regolamento (UE) n. 1307/2013 e che conducono SAU ricadente in zona svantaggiata ammissibile.

## **Articolo 7 Requisito di ammissibilità per le superfici a pascolo**

1. Alla data di presentazione della domanda, le superfici a pascolo sono ammesse all'aiuto solo nel caso in cui il beneficiario detenga un numero minimo di UBA per ettaro di superficie foraggera pari a 0,20.

## **Articolo 8 Calcolo dell'aiuto**

1. L'aiuto è concesso annualmente ad ettaro di SAU ricadente nella zona svantaggiata ammissibile.

2. Alla SAU ricadente in zona svantaggiata si applicano i seguenti parametri di correzione:

a) fattore di digressione di cui all'articolo 9 commi 1, 2 e 3;

b) coefficiente di svantaggio naturale (CSN) di cui all'articolo 9 comma 4.

3. Alla superficie risultante dall'applicazione dei parametri di cui al comma 2 è assegnato un importo ad ettaro in base ai sistemi agricoli di cui all'articolo 10.

## **Articolo 9 Parametri correttivi della SAU**

1. Il fattore di digressione è applicato in conformità all'articolo 31, paragrafo 4, del regolamento (UE) n. 1305/2013.

2. La SAU ricadente in zona svantaggiata ammissibile è suddivisa in classi di superficie. Ad ogni classe sono applicati i coefficienti di riduzione di cui all'allegato B.

3. Il fattore di digressione è il risultato del rapporto tra la somma delle SAU ridotte in base alla classe di appartenenza e la SAU complessiva aziendale ricadente in zona svantaggiata ammissibile.

4. Il CSN è calcolato secondo la metodologia di cui all'allegato C.

## **Articolo 10 Sistemi agricoli aziendali**

1. Ai fini del calcolo dell'aiuto sono individuati i seguenti sistemi agricoli aziendali:

a) aziende orto-floro-frutticole;

b) aziende zootecniche;

c) aziende transumanti;

d)altre aziende.

2. Nel sistema agricolo di cui al comma 1, lettera a) sono comprese le aziende in cui la superficie investita a vigneto non è superiore al 30% della superficie agricola aziendale e che coltivano una o più colture orto-floro-frutticole su una superficie complessiva superiore al 15% della superficie agricola aziendale;

3. Nel sistema agricolo di cui al comma 1, lettera b) sono comprese le aziende che non rientrano nel precedente sistema agricolo e che rispettano i seguenti requisiti:

a) detengono UBA;

b) coltivano una superficie minima pari a due ettari di superficie foraggera;

c) il rapporto UBA/ha di superficie foraggera è compreso tra 0,20 e 2.

4. Nel sistema agricolo di cui al comma 1, lettera c) sono comprese le aziende che non rientrano nei precedenti sistemi agricoli e che rispettano i seguenti requisiti:

a) detengono UBA per le quali è praticata esclusivamente la transumanza;

b) coltivano una superficie minima pari a 2 (due) ettari di superficie foraggiera.

5. Nel sistema agricolo di cui al comma 1, lettera d) sono comprese le aziende che non rientrano nei sistemi agricoli di cui al comma 1, lettere a), b) e c).

6. Il rapporto UBA/ha di cui al comma 3 lettera c), è ricavato dal numero di UBA che risultano detenute dal beneficiario in BDN e dalle superfici foraggere risultanti dal fascicolo aziendale del medesimo.

# **Articolo 11 Intensità dell'aiuto**

1.L'aiuto è pari a:

a) euro 160 per il sistema agricolo di cui all'articolo 10, comma 1 lettera a);

b) euro 100 per il sistema agricolo di cui all'articolo 10, comma 1 lettera b);

c) euro 30 per il sistema agricolo di cui all'articolo 10, comma 1 lettera c);

d) euro 50 per il sistema agricolo di cui all'articolo 10, comma 1 lettera d).

2. L'aiuto per ettaro di SAU non può superare l'importo pari a euro 450.

3. L'aiuto per ettaro di SAU non può essere inferiore all'importo di euro 25.

# **CAPO III PROCEDIMENTO DI AMMISSIONE E LIQUIDAZIONE DELL'AIUTO**

# **Articolo 12 Presentazione della domanda di aiuto**

1. Il beneficiario compila, sottoscrive e rilascia la domanda di aiuto, a pena di inammissibilità, in forma telematica, utilizzando le funzionalità on-line messe a disposizione dall'OP sul SIAN entro il 15 maggio di ogni anno, salvo eventuali proroghe stabilite dai regolamenti europei.

2. Non sono accettate e quindi ritenute valide le domande rilasciate oltre la data di cui al comma 1, salvo quanto previsto dall'articolo 13.

3. La data di presentazione della domanda di cui al comma 1 è attestata dalla data di trasmissione telematica della domanda stessa tramite portale SIAN, trascritta nella ricevuta di avvenuta presentazione.

4. Tutte le comunicazioni inerenti alla domanda di cui al comma 1 avvengono esclusivamente via PEC.

5. Anteriormente alla presentazione della domanda di cui al comma 1, il beneficiario costituisce o aggiorna il fascicolo aziendale, compilando il piano di coltivazione e indicando obbligatoriamente l'indirizzo PEC.

6. L'OP o l'eventuale soggetto delegato svolge a campione sulle domande presentate i controlli in loco ai sensi del regolamento di esecuzione (UE) n. 809/2014 della Commissione del 17 luglio 2014, recante modalità di applicazione del regolamento (UE) n. 1306/2013 del Parlamento

europeo e del Consiglio per quanto riguarda il sistema di gestione e di controllo, le misure di sviluppo rurale e condizionalità.

# **Articolo 13 Presentazione tardiva e modifica delle domande**

1. A norma dell'articolo 13 del regolamento (UE) n. 640/2014 la presentazione di una domanda di aiuto, successiva al termine di cui all'articolo 12, comma 1 comporta una riduzione, pari all'1 per cento per ogni giorno lavorativo di ritardo dell'aiuto ammesso a contributo. Se il ritardo è superiore a venticinque giorni di calendario, la domanda è considerata irricevibile.

2. Le riduzioni di cui al comma 1 non si applicano ai casi di forza maggiore o circostanze eccezionali ai sensi dell'articolo 20.

3. Dopo il termine all'articolo 12, comma 1 il beneficiario è autorizzato a presentare la domanda di modifica ai sensi dell'articolo 15 del regolamento (UE) n. 809/2014 della Commissione del 17 luglio 2014.

# **Articolo 14 Adempimenti dell'AdG**

1. Sulla base delle informazioni contenute nelle domande presentate, l'AdG provvede ogni anno a: a) calcolare il CSN per ogni azienda richiedente l'aiuto;

b) calcolare il coefficiente di moltiplicazione di cui all'articolo 2, comma 1, lettera i);

c) trasmettere i CSN calcolati all'OP per l'acquisizione informatica dei medesimi.

2. L'OP comunica all'Adg l'avvenuta acquisizione dei CSN e la data a partire dalla quale sono attive le procedure informatiche su SIAN.

# **Articolo 15 Istruttoria della domanda**

1. L'ufficio attuatore effettua l'istruttoria della domanda di aiuto attraverso:

a) la verifica dell'ammissibilità, della completezza e della correttezza della domanda, chiedendo via PEC eventuali integrazioni ai sensi della legge regionale n. 7/2000;

b) l'accertamento tramite il sistema integrato di gestione e controllo (SIGC) della congruità delle superfici e delle UBA;

2. Per le domande non ammissibili a contributo, l'ufficio attuatore comunica via PEC le motivazioni ostative all'accoglimento delle domande medesime, ai sensi dell'articolo 16 bis della legge regionale 7/2000.

3. L'Ufficio attuatore, a seguito dell'istruttoria di cui al comma 1, redige l'elenco dei beneficiari ammessi all'aiuto, comunica l'ammissione a ciascun beneficiario e trasmette l'elenco all'AdG.

# **Articolo 16 Liquidazione dell'aiuto**

1. L'aiuto è liquidata in conformità all'articolo 75 del regolamento (UE) 1306/2013.

2. L'ufficio attuatore entro centocinquanta giorni dalla data di cui all'articolo 14, comma 2, propone all'OP, attraverso l'AdG, la liquidazione delle domande istruite e ritenute ammissibili indicando per ciascuna di esse l'importo dell'aiuto.

3. Entro trenta giorni dal ricevimento dell'elenco di cui all'articolo 15, comma 3, l'AdG autorizza le proposte di liquidazione di cui al comma 2 e le trasmette all'OP.

4. In pendenza dei controlli di cui all'articolo 12, comma 6, il termine di cui al comma 2 è sospeso ai sensi dell'articolo 7, comma 1, lettera g) della legge regionale 7/2000.

# **Articolo 17 Ritiro delle domande**

1. Ai sensi dell'articolo 3, paragrafo 1, del regolamento di esecuzione (UE) n. 809/2014, una domanda di aiuto può essere ritirata, in tutto o in parte, in qualsiasi momento.

2. Il beneficiario presenta la domanda di ritiro, in formato elettronico sul SIAN.

3. L'Ufficio attuatore prende atto, con proprio provvedimento, del ritiro della domanda.

4. Ai sensi dell'articolo 3, paragrafo 2, del regolamento di esecuzione (UE) n. 809/2014, non è

ammesso il ritiro della domanda aiuto se il beneficiario è già stato informato:

a) che sono state riscontrate inadempienze nella domanda di cui al comma 1;

b) che è soggetto a controllo in loco;

c) che dal controllo in loco effettuato sono emerse delle inadempienze imputabili al beneficiario. 5. Ai sensi dell'articolo 3, paragrafo 3, del regolamento di esecuzione (UE) n. 809/2014, il ritiro della domanda di cui al comma 1 riporta il beneficiario nella situazione in cui si trovava prima della presentazione della domanda ritirata.

## **Articolo 18 Errori palesi**

1. Ai sensi dell'articolo 4 del regolamento di esecuzione (UE) 809/2014 le domande e gli eventuali documenti giustificativi forniti dal beneficiario, possono essere corretti e adeguati, in qualsiasi momento, dopo essere stati presentati in casi di errori palesi riconosciuti dall'Ufficio attuatore sulla base di una valutazione complessiva del caso particolare e purché il beneficiario abbia agito in buona fede.

2. Il beneficiario presenta comunicazione di correttiva tramite le funzioni messe a disposizione dall'OP sul portale SIAN.

3. Sono errori palesi quelli che:

a)attengono al mero errore materiale di compilazione delle domande, la cui evidenza scaturisce dall'esame della documentazione presentata;

b)possono essere individuati agevolmente durante un controllo amministrativo delle informazioni indicate nei documenti di cui alla lettera a) anche sulla base di atti, elenchi o altra documentazione in possesso dell'Ufficio attuatore o dell'OP;

c)derivano da errori di compilazione della domanda conseguenti a campi o caselle non riempiti o informazioni mancanti;

d)derivano da verifiche di coerenza che rilevino informazioni contraddittorie.

4. Non sono considerati errori palesi:

a)il mancato aggiornamento del fascicolo aziendale;

b) l'errata o la mancata indicazione degli elementi e dei dati necessari ai fini della verifica del possesso dei requisiti di ammissibilità del beneficiario o dell'intervento;

c)la mancanza della firma del beneficiario sulla domanda;

d) il mancato inserimento del possesso di superfici o UBA il cui titolo, all'atto della presentazione della domanda, risulta scaduto;

e) la richiesta di sostegno su beni risultanti dal fascicolo aziendale non aggiornato, erroneamente ancora in carico al beneficiario;

f) gli errori reiterati dal beneficiario per colpa, commessi anche in annate diverse.

# **CAPO IV IMPEGNI DEL BENEFICIARIO**

## **Articolo 19 Impegni**

1. I beneficiari si impegnano a:

a) svolgere l'attività agricola nella zona svantaggiata ammissibile per almeno cinque anni a decorrere dalla data del primo pagamento dell'aiuto;

b) condurre le superfici per le quali è richiesta l'aiuto per l'intero anno solare a decorrere dalla data di cui all'articolo 12, comma 1 o di cui all'articolo 13, comma 1;

c) per il sistema agricolo di cui all'articolo 10, comma 1 lettera b), mantenere:

1) in zona svantaggiata ammissibile le UBA per l'intero anno solare a decorrere dalla data di cui all'articolo 12, comma 1 o all'articolo 13, comma 1.

2) il rapporto UBA/ha per l'intero anno solare a decorrere dalla data di cui all'articolo 12, comma 1 o all'articolo 13, comma 1;

d) per il sistema agricolo di cui all'articolo 10, comma 1, lettera c), le UBA permangono sul territorio della regione Friuli Venezia Giulia per l'intero anno solare a decorrere dalla data di cui all'articolo 12, comma 1 o all'articolo 13, comma 1.

2. Il mancato rispetto dell'impegno di cui al comma 1, lettera a) comporta la riduzione graduale dell'aiuto.

3. Il mancato rispetto degli impegni di cui al comma 1, lettere b), c) e d) comporta la decadenza dell'aiuto con restituzione delle somme eventualmente percepite.

4. Con successiva deliberazione della Giunta Regionale sono individuati i casi di riduzione ed esclusione dell'aiuto derivanti dalla violazione degli impegni di cui al comma 1, in applicazione della normativa comunitaria in materia di controlli e del decreto del Ministero delle politiche agricole, alimentari e forestali in materia di riduzioni ed esclusioni per inadempienza dei beneficiari dei programmi di sviluppo rurale.

## **Articolo 20 Cause di forza maggiore e circostanze eccezionali**

1. Ai sensi dell'articolo 2 paragrafo 2 del regolamento (UE) 1306/2013, il beneficiario può essere esonerato dal mantenimento degli impegni assunti nei seguenti casi di forza maggiore o circostanze eccezionali:

a) decesso del beneficiario;

b) incapacità professionale di lunga durata del beneficiario;

c) calamità naturale grave che colpisce seriamente l'azienda;

d) distruzione fortuita dei fabbricati aziendali adibiti all'allevamento;

e) epizoozia o fitopatia che colpiscono la totalità o una parte, rispettivamente, del patrimonio zootecnico o delle colture del beneficiario;

f) esproprio della totalità o di una parte consistente dell'azienda se tale esproprio non poteva essere previsto alla data di presentazione della domanda.

2. Il beneficiario, gli eredi o il tutore legale del medesimo comunicano via PEC all'Ufficio attuatore i casi di forza maggiore e le circostanze eccezionali, allegando la relativa documentazione, entro quindici giorni lavorativi dalla data in cui sono in condizioni di farlo.

3. Il beneficiario, gli eredi o il tutore legale del medesimo presentano la comunicazione di recesso dagli impegni assunti tramite le funzioni messe a disposizione dall'OP sul portale SIAN.

4. Con riferimento alle fattispecie di cui al comma 1, il rimborso dell'aiuto ammessa e l'applicazione delle sanzioni amministrative sono disciplinati dall'articolo 4 del regolamento (UE) 640/2014.

# **CAPO V DISPOSIZIONI FINALI**

## **Articolo 21 Disposizione di rinvio**

1. Per quanto non previsto dalle disposizioni del presente regolamento si applicano la normativa europea in materia di sostegno allo sviluppo rurale, in particolare, i regolamenti (UE) n. 1303/2013, n. 1305/2013, 1306/2013, 1307/2013 ed i relativi regolamenti comunitari delegati e di esecuzione, nonché il PSR 2014-2020 e la legge regionale 7/2000.

## **Articolo 22 Trattamento dei dati personali**

1. Il trattamento dei dati personali avviene nel rispetto di quanto previsto all'articolo 86 del regolamento (UE) n. 1305/2013.

## **Articolo 23 Rinvio dinamico**

1. Il rinvio agli atti comunitari, alle leggi e ai regolamenti contenuto nel presente regolamento si intende effettuato al testo vigente dei medesimi, comprensivo delle modifiche e integrazioni intervenute successivamente alla loro emanazione.

## **Articolo 24 Entrata in vigore**

1. Il presente regolamento entra in vigore il giorno successivo a quello della sua pubblicazione sul Bollettino Ufficiale della Regione.

# **ALLEGATO A**

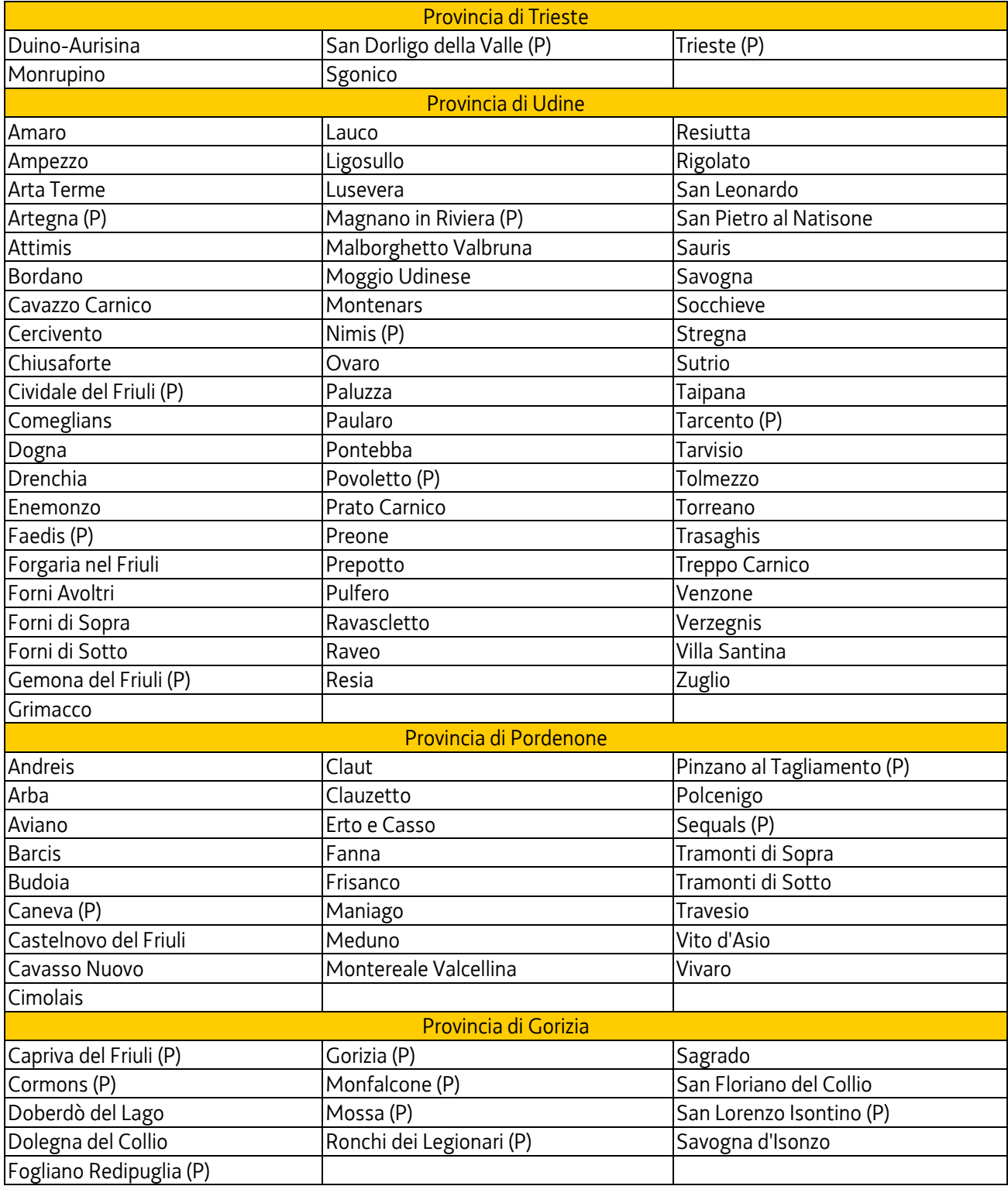

# **ALLEGATO B**

# **Coefficienti di riduzione della superficie aziendale**

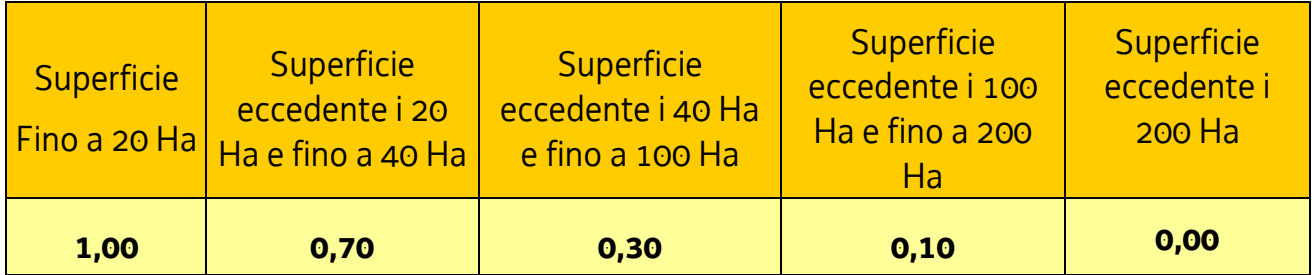

# **ALLEGATO C**

#### **Coefficiente di svantaggio naturale (CSN)**

Il coefficiente di svantaggio natura (CSN) consente di quantificare lo svantaggio naturale derivante dall'altitudine, la pendenza e la radiazione globale teorica di tutte le particelle condotte in zona svantaggiata ammissibile da una singola azienda.

A tali parametri è assegnato un peso che è stato determinato in funzione dell'incidenza dei medesimi sui costi aggiuntivi e i mancati redditi che subiscono le aziende in montagna rispetto alle aziende che operano in pianura. I parametri considerati nell'CSN sono illustrati nella tabella che segue.

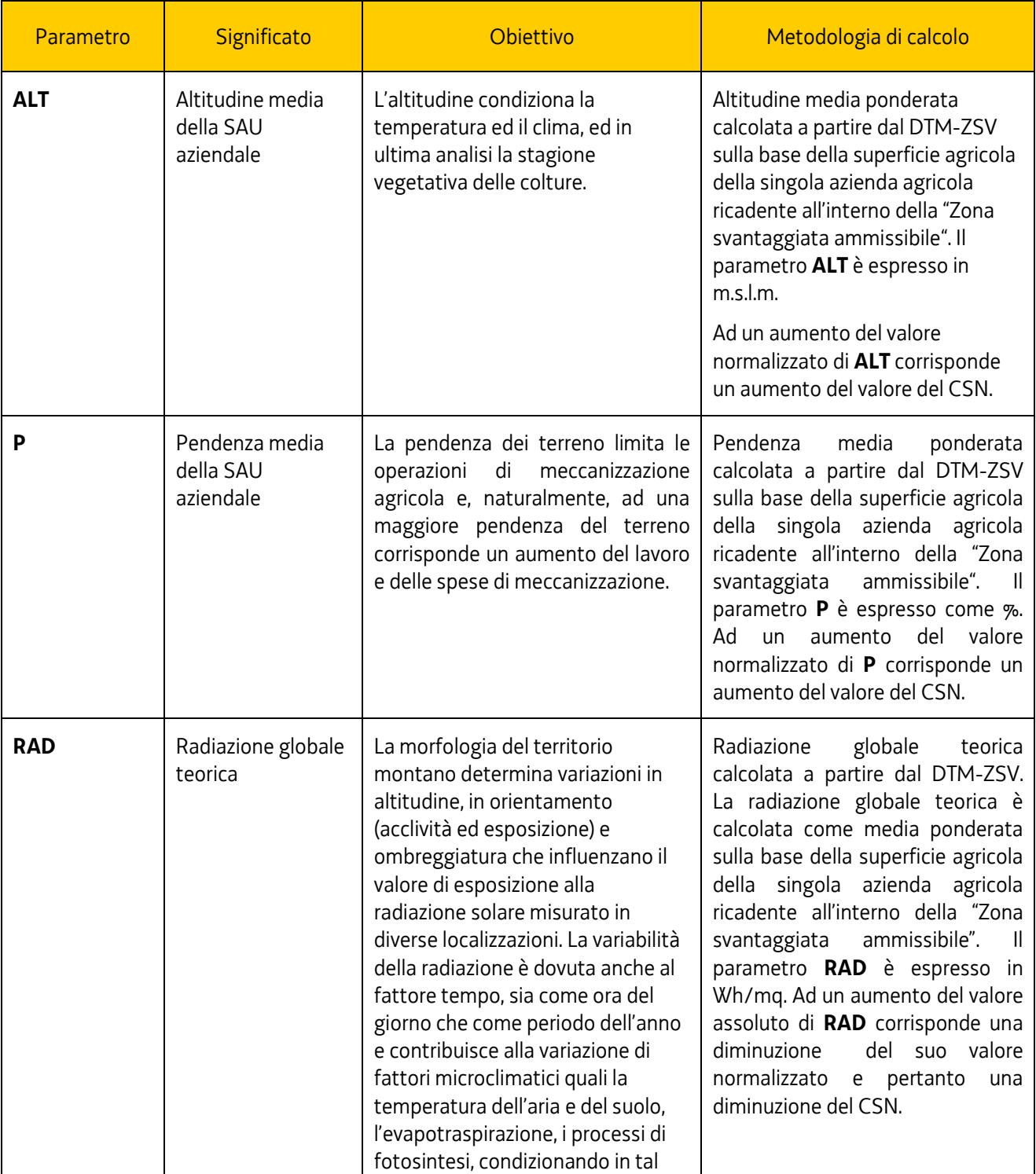

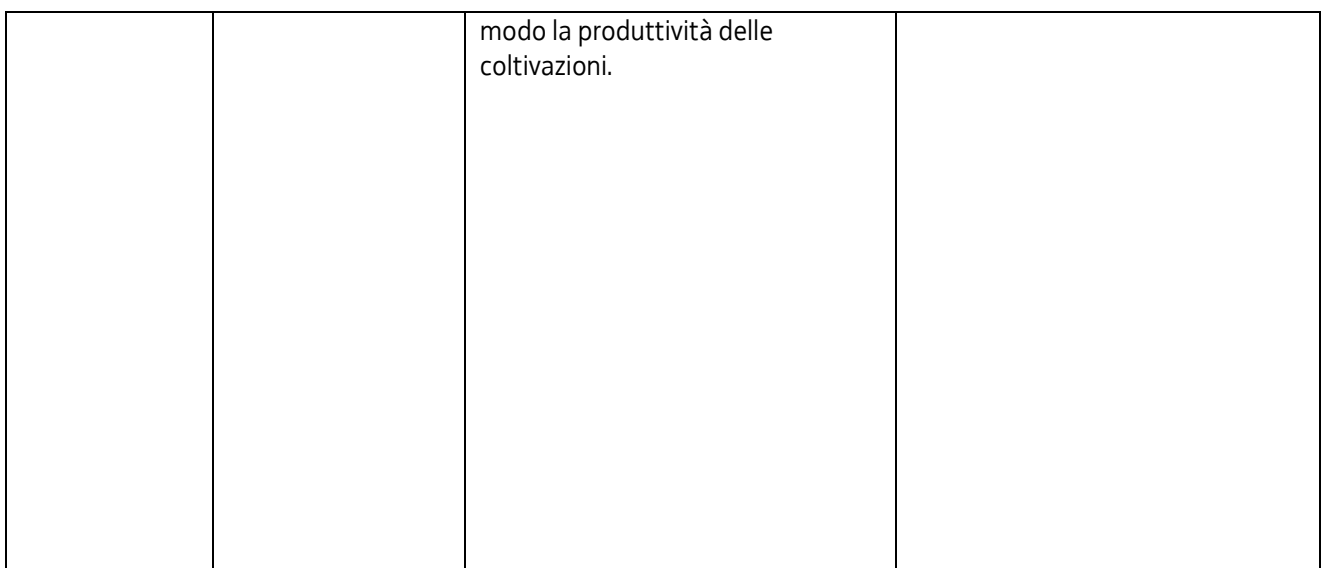

Il CSN è calcolato attraverso il seguente algoritmo:

# **CSN** =1+6\*(w1\*ALT' + w2\*P' + w3\*RAD')

dove: w1, w2 e w3 sono rispettivamente i pesi attribuiti ai parametri ALT, P e RAD già descritti. Il valore attribuito ai singoli pesi è riportato nella tabella che segue.

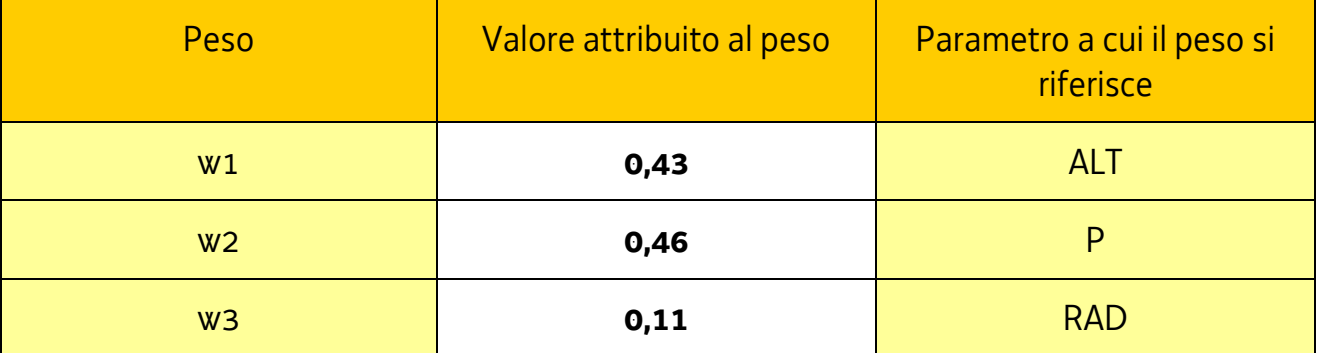

I termini **ALT'**, **P'** e **RAD'** del CSN rappresentano i valori normalizzati dei rispettivi parametri I valori dei singoli parametri ALT, P e RAD delle singole aziende agricole venendo individuati con unità di misura diverse, devono necessariamente essere espressi attraverso una scala univoca ai fini del calcolo del CSN. A questo scopo i dati originali dei parametri sono normalizzati attraverso i seguenti algoritmi, che restituiscono un intervallo di valori compreso tra 0 e 1.

a) parametri per i quali un aumento produce un incremento del CSN (quali ALT e P)  $x$ **it** =  $(xi - xmin)/(xmax - xmin)$ 

e dove:

**xit**: i-mo valore trasformato del singolo parametro, cioè il valore normalizzato ALT 'e P ' **xi** : i-mo valore originale del singolo parametro (ALT, P )

**xmax** : massimo valore soglia del singolo parametro (ALT, P)

**xmin** : minimo valore soglia del singolo parametro (ALT, P )

b) parametri per i quali un aumento produce un decremento del CSN (quale il RAD)

# $xit = (xmax - xi)/(xmax - xmin)$

e dove: **xit**: i-mo valore trasformato del parametro, cioè il valore normalizzato RAD', **xi** : i-mo valore originale del parametro RAD **xmax** : massimo valore soglia del parametro RAD **xmin** : minimo valore soglia del parametro RAD

I valori soglia per la normalizzazione dei parametri ALT, P e RAD sono illustrati nella tabella che segue.

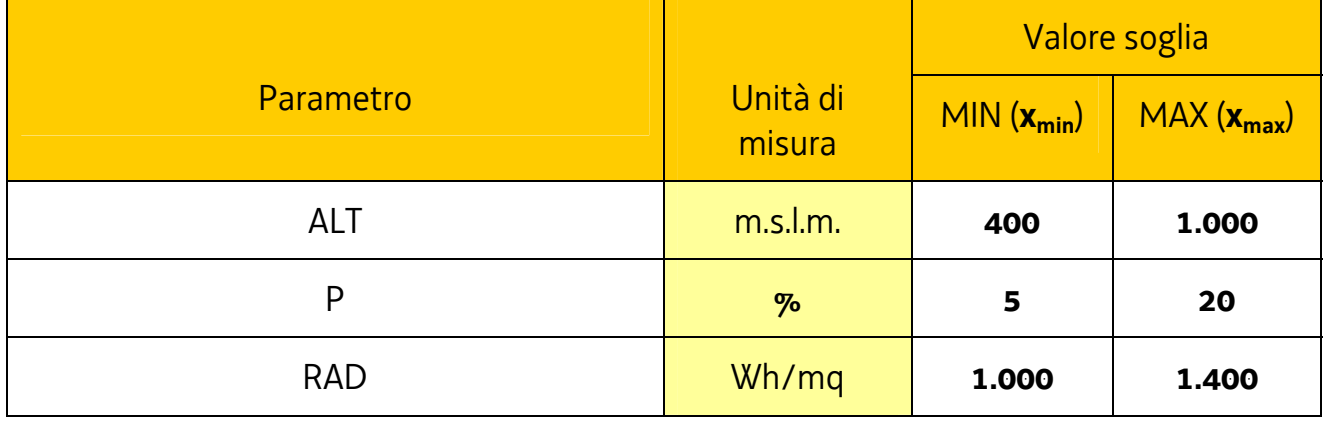

Ritenendo che il confronto tra valori al di sopra di **xmax** non sia significativo, allora quando **xi > xmax** si pone **xi =xmax**

Ritenendo che il confronto tra valori al di sotto di **xmin** non sia significativo, allora quando **xi < xmin** si pone **xi =xmin** 

Per la determinazione del CSN si tiene conto fino alla terza cifra decimale attraverso il troncamento delle cifre decimali dopo la terza.

Il CSN assume valori compresi tra 1,000 e 7,000.

VISTO: IL PRESIDENTE